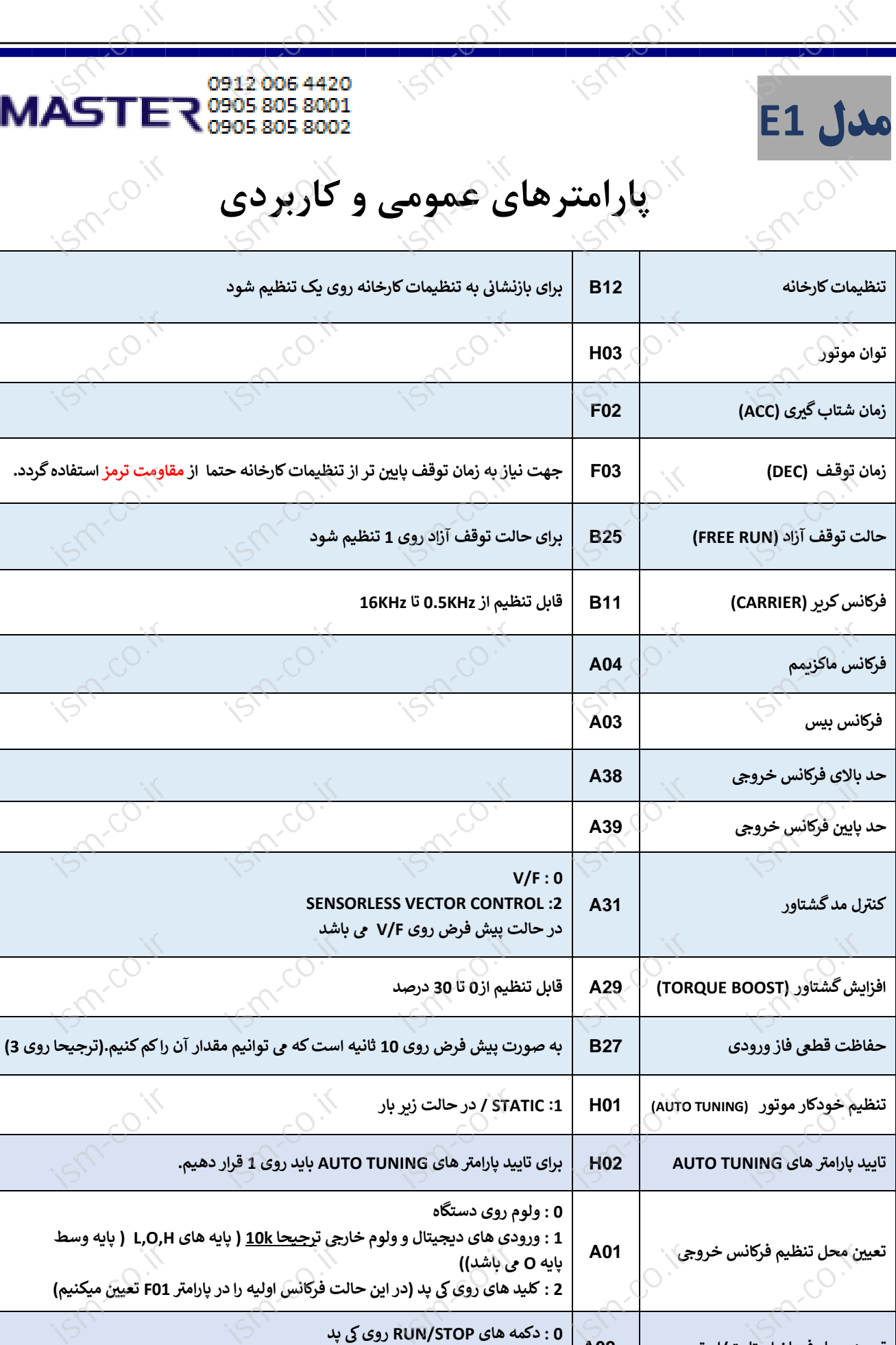

**is** 

ism-co.ir

**ism-co.ir** 

ism-co.ir

ism-co.ir

ism-co.ir

ism-co.ir

ism-co.ir

ism-co.ir

ism-co.ir

 $\begin{CD} \otimes^{\hspace{-0.1em}\times\hspace{-0.15em}\cdot\hspace{-0.15em}} \mathbb{P}^{(1)}\\ \otimes^{\hspace{-0.1em}\times\hspace{-0.15em}\cdot\hspace{-0.15em}} \mathbb{P}^{(1)} \end{CD}$ 

ism-co.ir

smeo<sub>.ir</sub>

ism-co.ir

sm<mark>co.ir</mark>

ism-co.ir

ism-co.ir

isme of

ism-co.ir

 $\mathbb{R}^{\mathbb{Z}^{\times}}$ 

**ism-co.ir** 

**محل فرمان تعیری استارت/استپ 02A ی 0 : دکمه های STOP/RUN روی یک پد 1 : ورودی دیجیتال از ترمینال** 

ism-co.ir

**ism-co.ir** 

 $[1]$ 

 $\mathbb{R}^{\mathbb{C}^{\times N}}$ 

**ism-co.ir**